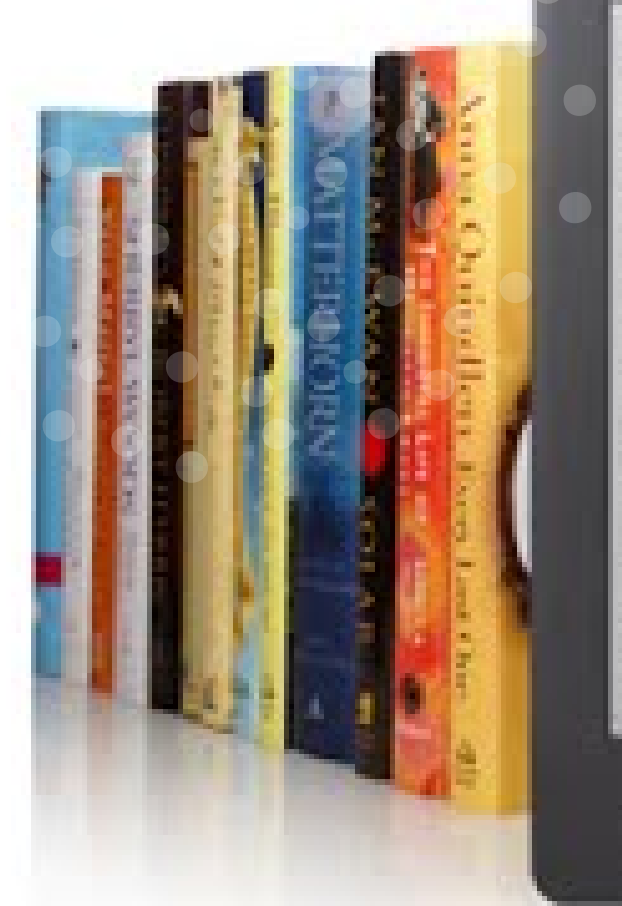

than more angularly in had that was when the state

and countries and compares for the countries of the bound building

# BIBLIOTECA DIGITAL DE LA UNAM (BIDI)

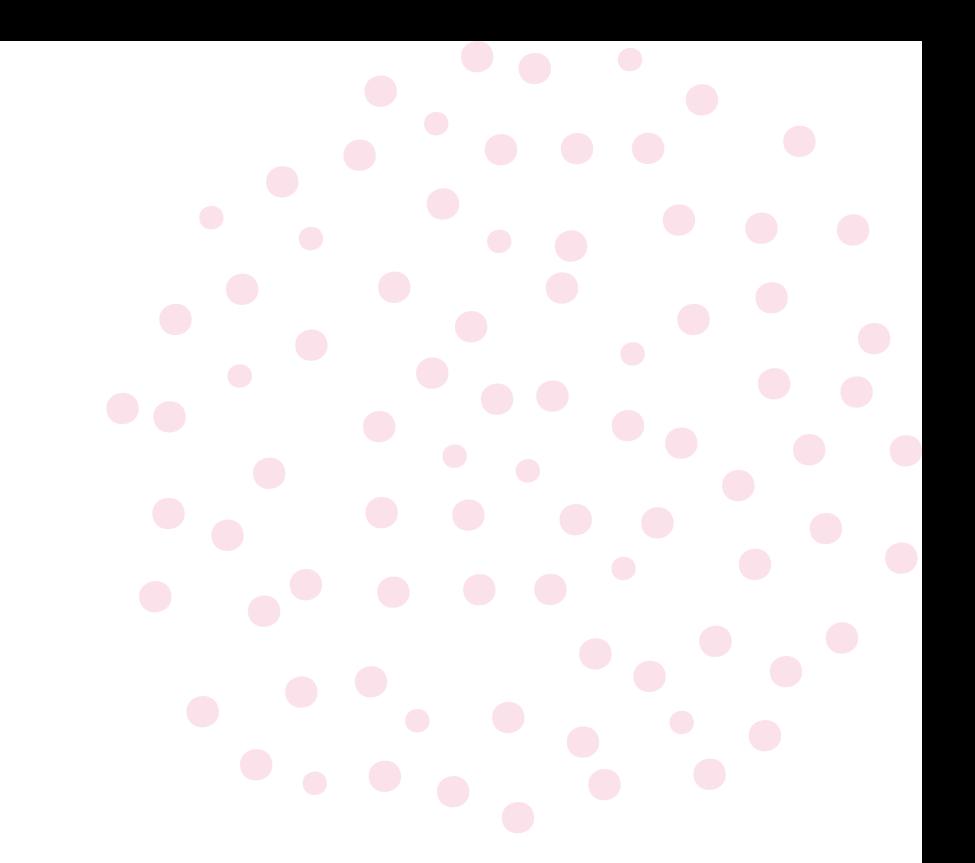

Instituto de Ciencias **Nucleares UNAM** 

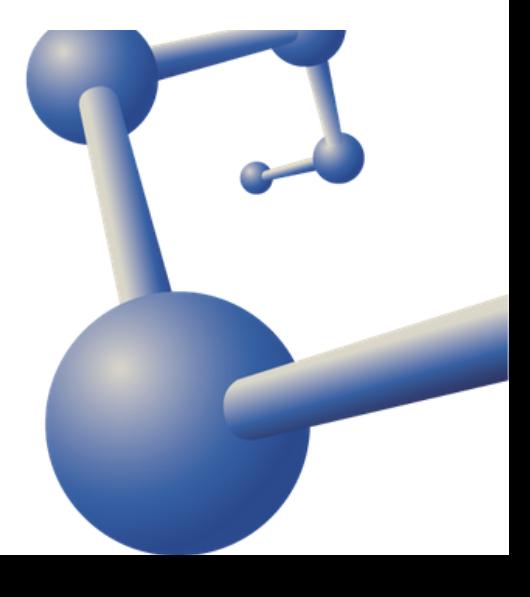

Desde cualquier navegador puede ingresar a la **BIDI** escribiendo bidi.unam.mx en la barra de búsqueda.

> Seleccione el primer resultado y listo.

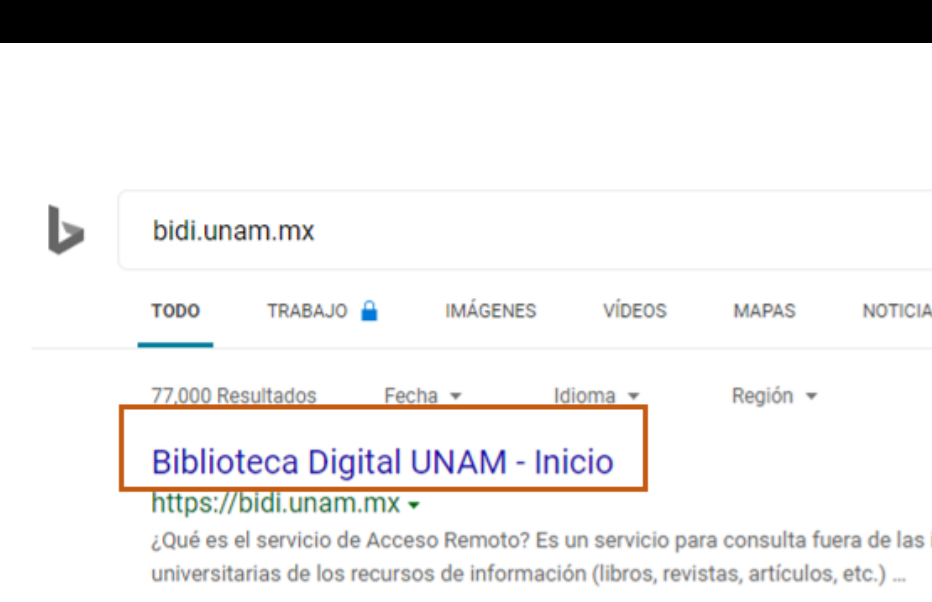

### **Acceso Remoto**

Aviso de Privacidad Simplificado de la Dirección General de Bibliotecas de la ...

### **Libros eLIBRUNAM**

### Ciencias Biológicas, Química...

Academic Search Ultimate contiene miles de títulos de publicaciones periódicas en texto ...

### **Ciencias Sociales**

Academic Search Ultimate contiene miles de títulos de publicaciones periódicas en texto ...

### **Bases de Datos**

Buscador de Bases de Datos de la Biblioteca Digital UNAM, A: B: C: D: E: F: G: H: I: J: K: L: ...

Ver resultados solo de bidi.unam.mx

Sugerencias; La opción "palabras" permite buscar las palabras separadas. La opción ..

# **Bibliotecas UNAM**

cada una de las Bibliotecas que integran el ...

# **Humanidades y Artes**

**Eighteenth Century Collections Online** proporciona acceso en línea a la edición ..

## **Revistas**

Buscador de Revistas de la Biblioteca Digital UNAM. A: B: C: D: E: F: G: H: I: J: K: L: M: N: ..

 $320$ 

S

instalaciones

En este Portal, puedes encontrar los datos de

### Búsquedas relacionadas

English lou\_biblio@comunidad.unam.mx

bibi unam didi unam arbidi unam unam biblioteca biblioteca digital unam direccion general de bibliotecas unam pbidi biblioteca nacional de méxico

Rewards<sup>(</sup>

Puede realizar búsquedas de manera habitual, dependiendo del catálogo que desee consultar, o bien, realizar búsquedas generales desde la página principal de la BIDI

- Revistas electrónicas
- Bases de datos
- Libros electrónicos

# La BIDI tiene suscripciones a:

Que puede leer en su computadora, laptop, tablet e incuso su celular

![](_page_2_Picture_123.jpeg)

El sitio web de la BIDI implementó el Servicio de consulta en línea, puede localizarlo en la parte inferior derecha.

![](_page_3_Picture_1.jpeg)

![](_page_4_Picture_52.jpeg)

# Colecciones digitales

Permite acceder a los catálogos así como a bases de datos y sitios de interés para consultar recursos de información.

# Herramientas de búsqueda

Con ayuda de filtros de búsqueda prestablecidos, puede recuperar la información que necesita

![](_page_5_Picture_2.jpeg)

Seleccione alguna de las herramientas y comience a explorar

![](_page_6_Figure_0.jpeg)

![](_page_6_Picture_1.jpeg)

![](_page_6_Picture_2.jpeg)

# Cobertura temática

Permite visualizar bases de datos que comparten recursos de información del mismo tema.

AGRICOLA Contiene los registros bibliográficos del Departamento de Agricultura de la Biblioteca Naciona Agrícola de los Estados Unidos, AGRICOLA proporciona acceso...

![](_page_6_Picture_9.jpeg)

olvide visitar Redes **No** sociales científicas, podrá encontrar herramientas y recursos de información que pueden ayudar con su investigación.

![](_page_7_Picture_1.jpeg)

![](_page_7_Figure_2.jpeg)

△ Redes Sociales Científicas

**O** Ayuda

Q<sub>e</sub> Iniciar sesión

### **Buscar en el sitio**

![](_page_7_Picture_9.jpeg)

![](_page_8_Picture_39.jpeg)

# Ayuda

Entre otras cosas, podrá encontrar videotutoriales así como espacios para expresar dudas y comentarios.

# Iniciar sesión

Si aún no tiene su cuenta de acceso remoto , tramítela [aquí.](https://www.bidi.unam.mx/index.php/acceso-remoto)

Si ya la tiene ¡Úsela!

![](_page_9_Picture_3.jpeg)

![](_page_9_Picture_4.jpeg)

### Preguntas frecuentes

- O ¿Cómo se obtiene una cuenta de Acceso Remoto?
- O ¿Cómo puedo recuperar mi contraseña de Acceso Remoto?
- O ¿Qué es el servicio de Acceso Remoto?
- ¿Quién tiene derecho al servicio de Acceso Remoto?
- *O i* Debo pagar por una cuenta de Acceso Remoto?

No, no se debe pagar, es un servicio gratuito en apoyo al desarrollo de tus actividades académicas, ofrecido por la Dirección General de Bibliotecas.

O ¿Cómo utilizo la cuenta de Acceso Remoto para visualizar LIBROS, REVISTAS o BASES de DATOS?

- O ¿Qué hacer si ya no estoy vigente y/o estoy por hacer mi tesis?
- O ¿Qué hago si no me ha llegado la contraseña que me iban a enviar?
- O ¿Cómo puedo recuperar mi contraseña de Acceso Remoto?
- Cómo puedo cambiar mi contraseña de Acceso Remoto?

![](_page_10_Picture_12.jpeg)

# Recuerde

El sitio web de la BIDI cuenta con una sección de preguntas frecuentes pueden ser útiles que para sus consultas. Puede encontrarla en la

parte inferior de la pagina principal.

![](_page_11_Picture_0.jpeg)

![](_page_11_Picture_1.jpeg)

# Si tiene alguna duda puede enviar un correo a la biblioteca servicios@nucleares.unam.mx